# **Learning Garageband 11**

**Mary Plummer**

 **GarageBand '08 Power!** Todd M. Howard,2009 GarageBand '08 Power! provides an easy to understand, detailed guide on how to make professional sounding music, podcasts, soundtracks, mixes, mashups, and much more with the newest version of GarageBand. Through the use of screenshots, tutorials, creative jumping-off points, and real world examples, the book teaches the reader how to use GarageBand to create music, record and publish podcasts and score their own movies--Resource description p. **GarageBand Basics** Aventuras De Viaje,2021-09-26 Produce Your Own Sounds with GarageBand! Whether you want to record lyrics, an instrument, or a podcast, GarageBand can help you achieve ultimate sound perfection. GarageBand Basics is a beginner-friendly guide of all the basic knowledge you need to start using GarageBand. Presented in two-parts, you'll learn Mac GarageBand via mini tutorials on each aspect of the user interface. Start learning GarageBand today, because GarageBand Basics offers tutorials, guidelines, shortcuts, and advice for everything the program offers you. Get it now. Part 1: Learn GarageBand Step by Step: \* The exact steps to record your keyboard, guitar, and vocal tracks \* How to customize the key, time signature, and tempo with only a few clicks \* Plug-ins, patches, and downloadable libraries of high-quality sound \* Changes to note pitch, length, velocity, and quantization \* Importing media, like MIDI files and film footage \* How to use audio regions to create the best possible arrangements \* Expert-level shortcut keys to speed up your sound production \* Control and automation options to refine your melody, chorus, and base \* Smart controls and effects like delay, distortion, and reverb \* Amps and pedals that mimic popular electric or bass guitar sounds \* The lessons section, where you can take classes in guitar and piano playing Part 2: Deep Dive into Everything You Learned in Part 1: \* Take the skills you learn in part one and refine them \* Discover how to use the software beyond its normal capabilities. \* Learn every feature the desktop or mobile application has to offer \* Create your own arrangements \* Possess all the tools you need to take on any project \* Includes an in depth tutorial on how to record quality sounds for any project … and much more! Limited Time Only... Get your copy of GarageBand Basics today and you will also receive: \* Free SF Nonfiction Books new releases \* Exclusive discount offers \* Downloadable sample chapters \* Bonus content … and more! Start making phenomenal sounds right now, because after reading this book, you'll be amazed at all the things you can do! Get it now.

 *GarageBand* David Pogue,2004 GarageBand is a mind-boggling program that combines the CD-quality samples of Apple's Soundtrack software with the hard-disk recording features of Digital Performer and the canned rhythm tracks of Band in a Box. Now, the computer columnist for the New York Times shows musicians how to use GarageBand's toolsQprerecorded loops, sampled sounds, live recordingsQin any way they see fit. 0-596-00695-0\$19.95 / O'Reilly & Associates **Making Music with GarageBand and Mixcraft** Robin Hodson,James Frankel,Richard R. McCready,2011 Accompanying DVD includes bonus tutorials and audio and video

exercises that correspond to the book's chapters.

 Apple Training Series Mary Plummer,2010-11-30 This ebook comprises the entire GarageBand section of Apple Training Series: iLife '11 and provides you with practical techniques you will use on a daily basis to add professional-quality music to your projects. Whether you're a seasoned composer or have never written a piece of music before, you'll learn how to use GarageBand for a variety of real-world scenarios, including recording, arranging, and mixing music. You'll explore the new Flex Time and Groove Matching features and get a chance to work with the Learn to Play lessons and perform with virtual musicians onstage with Magic GarageBand Jam. You'll also work with Real Instruments, MIDI Software Instruments, and prerecorded Apple Loops to edit music and add effects that sweeten your finished projects. Finally, you'll prepare your projects for iTunes and explore sharing your finished projects in other iLife applications.

 GarageBand For Dummies Bob LeVitus,2020-08-25 Lay down some tracks—no garage required! GarageBand has become the default musical sketchpad for both well-known artists and hobbyists musicians who want a simple way to record, edit, and share their own tunes. GarageBand For Dummies is your go-to guide to navigating the interface and making the tweaks to create your own songs. Look inside to discover how to lay down a beat with the virtual drum kits, layer on sweet sounds with builtin virtual instruments, and attach simple hardware to record vocals or live instruments on a Mac, iPad, or even an iPhone. Use built-in instruments to create a song Attach your guitar or mic to record live sounds Export your final product or individual tracks Add effects and edit your song GarageBand is the simplest way to create basic tracks without investing in costly hardware and learning a complex digital audio workstation software package—and this book shows you how.

 **Learning Music with GarageBand on the iPad** Floyd Richmond,2014-11-04 This essential guide to GarageBand on iPad and iOS devices is your foundation for learning music production in the classroom. Written by Dr. Floyd Richmond, noted iPad music expert and the president of TI:ME (Technology Institute for Music Educators), Learning Music with GarageBand on the iPad provides instant insight and wisdom through Dr. Richmond's many years of experience. With this book, students will be able to create music on a higher level than ever before regardless of the depth of their previous musical training. Included are over 20GBs of supporting downloadable materials to make any learning experience a success. Recording \* Record digital audio \* Record MIDI and virtual instruments \* Record wherever your iOS device goes Performing with Smart Instruments \* Perform in numerous styles for each instrument (keys, guitar, bass, percussion) \* Perform with authentic musical gestures (keyboard arpeggiator, string articulations) \* Perform chords of your choosing Teaching and Learning \* Create iPad ensembles \* Perform solos with included accompaniments \* Create loop-based compositions

 *Apple Pro Training Series* Mary Plummer,2014-07-09 This book covers GarageBand 10.0. The content and/or media files do not work with subsequent releases of the software. In the only Apple-certified guide to GarageBand 10.0.0, readers will be creating original works within the first few chapters. Using real-life material and practical lessons that they can apply immediately to their own projects, this book/media combo offers a complete, self-paced course in all aspects of GarageBand. Focused lessons take you step-by-step through fun, real-world projects, and GarageBand 10.0.0 features. Exclusively for this book, author/musician Mary Plummer works with a host of talented artists ranging from a student songwriter to a professional touring guitarist, an award-winning poet, an independent hip hop recording artist, and award winning dancers to create all new, real-world projects that readers will step-through. Along the way readers will get to mix a songwriter's demo, test amp simulators and stomp boxes with an electric guitar solo, edit spoken dialog for an audio book, lay down original hip-hop beats using a drum machine patch and dynamic tempo changes, and add percussion and effects to a dance video to enhance the sound. For mobile users, the book includes an overview of GarageBand for iOS and sharing

GarageBand songs via iCloud between iOS devices and your Mac. This self-paced learning tool pairs an easy, accessible style with ample illustrations and keyboard shortcuts to guarantee that readers become proficient with GarageBand 10.0.0 in no time.

 **iLife '11 For Dummies** Tony Bove,2011-01-21 Get the most out of the latest iLife suite with this full-color, friendly guide! The iLife software suite from Apple is comprised of iPhoto, iMovie, iDVD, GarageBand, and iWeb, all of which assist with organizing, viewing, and publishing digital content such as photos, movies, music, and Web pages. This fun, friendly, and full-color guide will help you easily and efficiently organize all your digital materials. Veteran author Tony Bove reviews the latest enhancements to the latest version of iLife and presents you with clear explanations and step-by-step instructions for keeping track of everything digital. Popular author Tony Bove shows you how to organize your digital photos, movie clips, audio, Web pages, and much more with the newest version of iLife Features fullcolor images, clear explanations, and step-by-step instructions to demonstrate how iLife can make your life easier and more organized Walks you through the capabilities of iPhoto, iMovie, iDVD, GarageBand, and iWeb With iLife '11 For Dummies, Tony Bove shows you how to organize your digital life!

 Apple Training Series Mary Plummer,2010-04-09 Whether you're an accomplished musician or a student, GarageBand is the most rewarding way to create, perform, and record your own music. In the only Apple-certified guide to GarageBand, composer Mary Plummer starts by teaching you the interface and basic recording techniques and moves on to arranging a song, editing and mixing tracks, adding effects, and distributing your music files. Using practical step-by-step lessons and original music, you'll learn how to record with any guitar, microphone, or MIDI keyboard; score a QuickTime movie; create an iPhone ringtone; jam with virtual musicians; and much more. A bonus lesson on advanced techniques covers little-known tips and time-savers that help you get the most out of GarageBand in a professional setting. • Turn your Mac into a full-featured recording studio • Arrange a song, edit and mix tracks, add effects, and distribute your music • Use Magic GarageBand Jam to create your own virtual backing band • Create a podcast complete with narration, music, sound effects, and artwork. • Build a soundtrack and learn to score a professional trailer • Create a fun iPhone ringtone from scratch • Learn piano and guitar through interactive video lessons with legendary recording artists All of Peachpit's eBooks contain the same content as the print edition. You will find a link in the last few pages of your eBook that directs you to the media files. Helpful tips: · If you are able to search the book, search for Where are the lesson files?  $\cdot$  Go to the very last page of the book and scroll backwards.  $\cdot$  You will need a web-enabled device or computer in order to access the media files that accompany this ebook. Entering the URL supplied into a computer with web access will allow you to get to the files. · Depending on your device, it is possible that your display settings will cut off part of the URL. To make sure this is not the case, try reducing your font size and turning your device to a landscape view. This should cause the full URL to appear.

GarageBand '11 Power! Todd M. Howard,2012 Ready to explore music composition, recording, podcasting, audio/video blogging, remixing/mashing, sound design for video editing or DVD creation, or learning to play the guitar or piano with GarageBand? Great! This book will show you how. GarageBand is one of the most powerful and userfriendly tools available for capturing, manipulating, and sharing audio, and the best part is, it comes free with your Mac! Although GarageBand has always been easy to use, it provides an amazing amount of power and sophistication to users who really want to dig in and get the most out of it. This book covers all the newest features of the most recent version of GarageBand. Through the use of screenshots, tutorials, creativejumping-off points, real-world examples, and a conversational tone, this book will teach you how to use GarageBand to create music, record and publish podcasts, or even score your own movie. Whether you're just starting out with audio creation, or you are already familiar with GarageBand and simply want to take your skills to the next level, GarageBand '11 Power! is for you.

 Apple Training Series ,2011 This ebook comprises the entire GarageBand section of Apple Training Series: iLife '11 and provides you with practical techniques you will use on a daily basis to add professional-quality music to your projects. Whether you're a seasoned composer or have never written a piece of music before, you'll learn how to use GarageBand for a variety of real-world scenarios, including recording, arranging, and mixing music. You'll explore the new Flex Time and Groove Matching features and get a chance to work with the Learn to Play lessons and perform with virtual musicians onstage with Magic GarageBand Jam. You'll also work with Real Instruments, MIDI Software Instruments, and prerecorded Apple Loops to edit music and add effects that sweeten your finished projects. Finally, you'll prepare your projects for iTunes and explore sharing your finished projects in other iLife applications.

 *iLife '11 Made Simple* Glen Durdik,MSL Made Simple Learning,2012-02-02 Are you new to the Macintosh experience and iLife? Or are you someone who wants to know the ins and outs of Apple's powerful media creation tools? Either way, you have come to right place. iLife '11 Made Simple will guide you through the iLife apps and help you become a power user in no time. iLife '11 Made Simple lets you be creative with iPhoto, iDVD, iMovie, iWeb, and GarageBand—from the initial welcome screen to the last menu item. Even though iTunes is not part of the retail package, it is an important part of the creation or sharing process and is covered in this book as well. You'll also learn how iLife apps work on iOS devices as well as how they work with iCloud. So, if you just want to learn how to create a basic movie, song or website, iLife '11 Made Simple is perfect for you. Want to become a media mogul in any of the covered applications? After reading this manual, you'll be swept into the creative process and be well on your way to creating or enhancing your next iLife masterpiece! You already own the most powerful and easy-to-use computer in the known universe. With this guide in hand, you'll see how Apple applies its magic to incredible software packages as well.

 GarageBand for iPad Robert Brock,2011-04-29 GarageBand for iPad is truly a revolutionary tool that inspires the music maker in anyone by making song creation simple and fun. In this book you'll see how to use GarageBand's unique tools make it easy to explore the musical concepts of rhythm, chords and melody–even if you've never created your own song before. You'll see how to quickly create music using iPad's revolutionary and fun Touch Instruments, as well as how to record your own voice, guitar and more. Once you've laid down your tracks, you'll discover how to edit, arrange and tweak the sound of your song so that you can share your masterpiece with the world. Robert Brock heads the digital audio production department at the Conservatory of Recording Arts & Sciences in Tempe, Arizona. He is an Apple mentor trainer and an Apple Distinguished Educator. When he's not teaching music and audio production, he can usually be found on stage playing piano or at home with GarageBand on his iPad, pretending he really knows how to play guitar and drums.

*Garage Band Theory* Duke Sharp,2015-08 This electrifying book covers all the requirements for musicians who would like to play music by ear.

*4*

#### **Lily the Limpet Gets Lost** Emma Rosen,2021

 Logic Pro X For Dummies Graham English,2018-08-02 Spend less time learning and more time recording Logic Pro X offers Mac users the tools and power they need to create recordings ready to share with the world. This book provides the know-how for navigating the interface, tweaking the settings, picking the sounds, and all the other tech tasks that get in the way of capturing the perfect take. Written by a Logic Pro X trainer who's used the software to further his own music career, Logic Pro X For Dummies cuts back on the time needed to learn the software and allows for more time making amazing recordings. Record live sound sources or built-in virtual instruments Arrange your tracks to edit, mix, and master Discover tips to speed the process and record on an iPad Make sense of the latest software updates A favorite among Logic Pro X beginners, this book is updated to reflect the ongoing changes added to enhance Logic Pro X's recording power.

 iLife '11 Portable Genius Guy Hart-Davis,2011-01-19 Maximize the power of the iLife suite The iLife suite, pre-loaded on every new Mac, includes iPhoto, iMovie, iDVD, GarageBand, and iWeb. This straight-to-the-point guide shares key features, tips, and techniques to help you make the best use of each of these tremendously popular applications. Learn to make movies and DVDs; organize, edit and share your digital photos; create Web sites, blogs, and podcasts; and compose original music with the latest version of iLife. The iLife suite of applications is included with every new Mac and received the Editor's Choice Award from PC Magazine This fullcolor book gives you confidence as you tackle all the applications, offering savvy advice on everything from getting started to making the most of advanced features Shows you the best ways to organize and edit your photos with iPhoto, make movies with iMovie and iDVD, compose and record your own music with GarageBand, and build great Web sites and blogs with iWeb The iLife suite releases your creativity; iLife Portable Genius gives you the no-nonsense advice, tips, and techniques to take full advantage of it.

 **GarageBand 11 - How It Works** Edgar Rothermich,2012-11 GarageBand 11 - How it Works from the GEM series (Graphically Enhanced Manuals) explains Apple's popular music production application GarageBand with rich illustrations and diagrams that are not found in any other manual. This 161 pages letter size book presents this software application in great detail with that easy to understand, visual approach.- What are Graphically Enhanced Manuals (GEM)? They're a new type of manual with a visual approach that helps you UNDERSTAND a program, not just LEARN it. No need to read through 500 of pages of dry text explanations. Rich graphics and diagrams help you to get that aha effect and make it easy to comprehend difficult concepts. The Graphically Enhanced Manuals help you master a program much faster with a much deeper understanding of concepts, features and workflows in a very intuitive way that is easy to understand.

 *Apple Training Series* Dion Scoppettuolo,Mary Plummer,2010-11-30 In the only Apple-certified guide to iLife '11, Dion Scoppettuolo and Mary Plummer will have readers working wonders with iLife within the first few pages. Featuring high-quality footage and images, this book/DVD combo uses real life material and practical lessons that readers can apply immediately to their own projects. Focused lessons take readers step by step through all aspects of iLife '11 - everything from organizing and sharing their photo library to creating polished video and soundtracks. This guide is completely updated to cover all the new features in iLife '11 including the immersive New Full Screen Modes in iPhoto; the stunning new Movie Trailers in iMovie which can turn your home videos into Hollywood-style coming attractions; the new Flex Time and Groove Matching tools in Garageband '11, and much more! All of Peachpit's eBooks contain the same content as the print edition. You will find a link in the last few pages of your eBook that directs you to the media files. Helpful tips: If you are able to search the book, search for Where are the lesson files? Go to the very last page of the book and scroll backwards. You will need a web-enabled device or computer in order to access the media files that accompany this ebook. Entering the URL supplied into a computer with web access will allow you to get to the files. Depending on your device, it is possible that your display settings will cut off part of the URL. To make sure this is not the case, try reducing your font size and turning your device to a landscape view. This should cause the full URL to appear.

Delve into the emotional tapestry woven by in Dive into the Emotion of **Learning Garageband 11** . This ebook, available for download in a PDF format ( PDF Size: \*), is more than just words on a page; itis a journey of connection and profound emotion. Immerse yourself in narratives that tug at your heartstrings. Download now to experience the pulse of each page and let your emotions run wild.

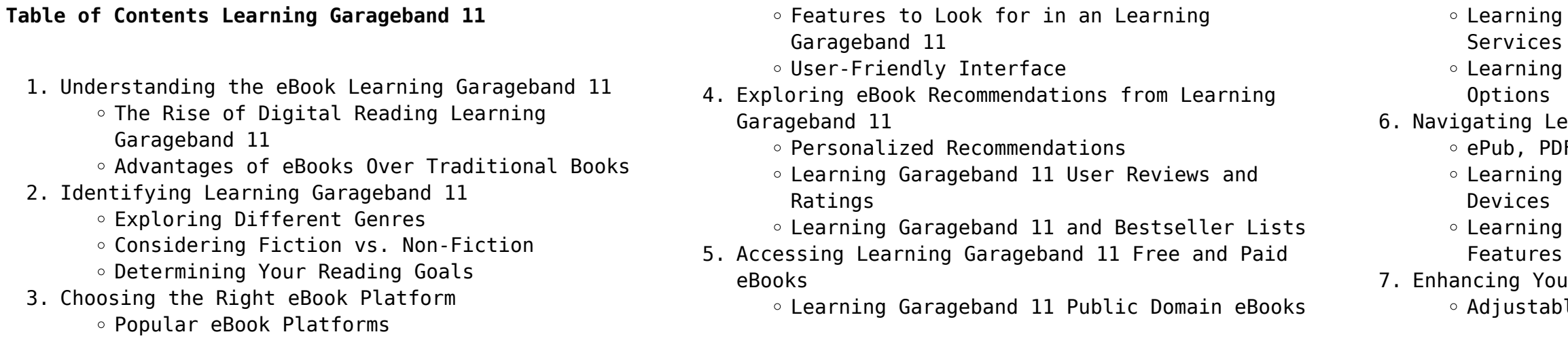

Garageband 11 eBook Subscription Garageband 11 Budget-Friendly arning Garageband 11 eBook Formats F, MOBI, and More Garageband 11 Compatibility with Garageband 11 Enhanced eBook

r Reading Experience le Fonts and Text Sizes of Learning Garageband 11

- o Highlighting and Note-Taking Learning Garageband 11
- o Interactive Elements Learning Garageband 11
- 8. Staying Engaged with Learning Garageband 11
	- Joining Online Reading Communities
	- Participating in Virtual Book Clubs
	- Following Authors and Publishers Learning Garageband 11
- 9. Balancing eBooks and Physical Books Learning Garageband 11
	- o Benefits of a Digital Library
	- Creating a Diverse Reading Collection Learning Garageband 11
- 10. Overcoming Reading Challenges
	- Dealing with Digital Eye Strain
	- Minimizing Distractions
	- Managing Screen Time
- 11. Cultivating a Reading Routine Learning Garageband 11
	- o Setting Reading Goals Learning Garageband 11 Carving Out Dedicated Reading Time
- 12. Sourcing Reliable Information of Learning Garageband 11
	- Fact-Checking eBook Content of Learning Garageband 11
	- Distinguishing Credible Sources
- 13. Promoting Lifelong Learning
	- Utilizing eBooks for Skill Development
	- Exploring Educational eBooks
- 14. Embracing eBook Trends
	- Integration of Multimedia Elements
	- Interactive and Gamified eBooks

# **Learning Garageband 11 Introduction**

In the digital age, access to information has become easier than ever before. The ability to download Learning Garageband 11 has revolutionized the way we consume written content. Whether you are a student looking for course material, an avid reader searching for your next favorite book, or a professional seeking research papers, the option to download Learning Garageband 11 has opened up a world of possibilities. Downloading Learning Garageband 11 provides numerous advantages over physical copies of books and documents. Firstly, it is incredibly convenient. Gone are the days of carrying around heavy textbooks or bulky folders filled with papers. With the click of a button, you can gain immediate access to valuable resources on any device. This convenience allows for

efficient studying, researching, and reading on the go. Moreover, the cost-effective nature of downloading Learning Garageband 11 has democratized knowledge. Traditional books and academic journals can be expensive, making it difficult for individuals with limited financial resources to access information. By offering free PDF downloads, publishers and authors are enabling a wider audience to benefit from their work. This inclusivity promotes equal opportunities for learning and personal growth. There are numerous websites and platforms where individuals can download Learning Garageband 11. These websites range from academic databases offering research papers and journals to online libraries with an expansive collection of books from various genres. Many authors and publishers also upload their work to specific websites, granting readers access to their content without any charge. These platforms not only provide access to existing literature but also serve as an excellent platform for undiscovered authors to share their work with the world. However, it is essential to be cautious while downloading Learning Garageband 11. Some websites may offer pirated or illegally obtained copies of copyrighted material. Engaging in such activities not only violates copyright laws but also undermines the efforts of authors, publishers, and researchers. To ensure ethical downloading, it is advisable to utilize reputable websites that prioritize the legal distribution of content. When downloading Learning Garageband 11, users should also consider the potential security risks associated with online platforms. Malicious actors may exploit vulnerabilities in unprotected websites to distribute malware or steal personal information. To protect themselves, individuals should ensure their devices have reliable antivirus software installed and validate the legitimacy of the websites they are downloading from. In conclusion, the ability to download Learning Garageband 11 has transformed the way we access information. With the convenience, costeffectiveness, and accessibility it offers, free PDF downloads have become a popular choice for students, researchers, and book lovers worldwide. However, it is crucial to engage in ethical downloading practices and prioritize personal security when utilizing online platforms. By doing so, individuals can make the most of the vast array of free PDF resources available and embark on a journey of continuous learning and intellectual growth.

### **FAQs About Learning Garageband 11 Books**

How do I know which eBook platform is the best for me? Finding the best eBook platform depends on your reading preferences and device compatibility. Research different platforms, read user reviews, and explore their features before making a choice. Are free eBooks of good quality? Yes, many reputable platforms offer high-quality free eBooks, including classics and public domain works. However, make sure to verify the source to ensure the eBook credibility. Can I read eBooks without an eReader? Absolutely! Most eBook platforms offer webbased readers or mobile apps that allow you to read eBooks on your computer, tablet, or smartphone. How do I avoid digital eye strain while reading eBooks? To prevent digital eye strain, take regular breaks, adjust the font size and background color, and ensure proper lighting while reading eBooks. What the advantage of interactive eBooks? Interactive eBooks incorporate multimedia elements, quizzes, and activities, enhancing the reader engagement and providing a more immersive learning experience. Learning Garageband 11 is one of the best book in our library for free trial. We provide copy of Learning Garageband 11 in digital format, so the resources that you find are reliable. There are also many Ebooks of related with Learning Garageband 11. Where to download Learning Garageband 11 online for free? Are you looking for Learning Garageband 11 PDF? This is definitely going to save you time and cash in something you should think about. If you trying to find then search around for online. Without a doubt there are numerous these available and many of them have the freedom. However without doubt you receive whatever you purchase. An alternate way to get ideas is always to check another Learning Garageband 11. This method for see exactly what may be included and adopt these ideas to your book. This site will almost certainly help you save time and effort, money and stress. If you are looking for free books then you really should consider finding to assist you try this. Several of Learning Garageband 11 are for sale to free while some are payable. If you arent sure if the books you would like to download works with for usage along with your computer, it is possible to download free trials. The free guides make it easy for someone to free access online library for download books to your device. You can get free download on free trial for lots of books categories. Our library is the biggest of these that have literally hundreds of thousands of different products categories represented. You will

also see that there are specific sites catered to different product types or categories, brands or niches related with Learning Garageband 11. So depending on what exactly you are searching, you will be able to choose e books to suit your own need. Need to access completely for Campbell Biology Seventh Edition book? Access Ebook without any digging. And by having access to our ebook online or by storing it on your computer, you have convenient answers with Learning Garageband 11 To get started finding Learning Garageband 11, you are right to find our website which has a comprehensive collection of books online. Our library is the biggest of these that have literally hundreds of thousands of different products represented. You will also see that there are specific sites catered to different categories or niches related with Learning Garageband 11 So depending on what exactly you are searching, you will be able tochoose ebook to suit your own need. Thank you for reading Learning Garageband 11. Maybe you have knowledge that, people have search numerous times for their favorite readings like this Learning Garageband 11, but end up in harmful downloads. Rather than reading a good book with a cup of coffee in the afternoon, instead they juggled with some harmful bugs inside their laptop. Learning Garageband 11 is available in our book collection an online access to it is set as public so you can download it instantly. Our digital library spans in multiple locations, allowing you to get the most less latency time to download any of our books like this one. Merely said, Learning Garageband 11 is universally compatible with any devices to read.

meet the guy in charge of cleaning up burning man gq  $\cdot$ Jul 21 2021

web nov 5 2011 i know you two love each other and that is all that matters posted february 16 2016 by missjames64 in a how to post author elizabeth james caught with

#### **Learning Garageband 11 :**

**caught with consequence t girl story** - Dec 26 2021 web jan 18 2016 nonfiction transgender opinion ftm mtf two sprit crossdressing male to female female to male

web jun 25 2013 john befriends clark a young teenaged boy who likes crossdressing but is afraid to tell his dad due to his traditional beliefs of young men who are supposed to be

*crossdressing stories medium* - Apr 10 2023

web chapter 1 broken washer 136k 182 by jazzjennings my eyes fluttered open as i heard the sink pouring out water in the kitchen i looked down to the clothes i was wearing and

**crossdressing fiction stories quotev** - Feb 08 2023 web may 30 2020 maureen matthews simon schluter q i m a 64 year old red blooded heterosexual man a tradie and a keen fisherman since i was 5 however i ve also **true stories joeypress** - May 11 2023

web apr 3 2023 barber shop and some errands in a skirt on june 23 2023 revisiting pantyhose with shorts on june 3 2023 i bought a new dress on may 22 2023 out to

# **home crossdressing tales** - Jan 07 2023

web this is a group for crossdressing men who like to wear or share their significant other s clothes if you raid your wife s or girlfriend s closet then you re in the right place and we d

stories by janet l stickney page 7 storysite - Mar 29 2022

**cross dressing stories wattpad** - Jun 12 2023

web dec 28 2012 john befriends clark a young teenaged boy who likes crossdressing but is afraid to tell his dad due to his traditional beliefs of young *the neighbour crossdressing tales* - Jul 13 2023 web was disappointed to discover siri was a girl i kept hoping she was actually a crossdressing boy like like anonymous november 8 2021 10 39 pm reply i am

web read the most popular cross dressing stories on wattpad the world s largest social storytelling platform

**160 transgender short stories to read reedsy** - Aug 14 2023

web 160 transgender short stories to read submitted by writers on reedsy prompts to our weekly writing contest the best new works by transgender authors for

readers seeking

*forced to be a girl chapter 1 broken washer wattpad* - Mar 09 2023

*storysite story list* - Aug 02 2022

web 1 forced into frillies by rissrob 13 4k 67 13 johnathan s mother make him to a little girl diaper forcedfem sissy 3 more 2 cheer sissy by sissy noel 152k 222 6 this is the

*about last night i m a heterosexual man who loves to* - Dec 06 2022

web jun 25 2013 after running away from home you stumble across a male who lets you stay over at his dorm for the night thinking you were a boy it was dark so you didn t realise it

**cross dressers talk about their first time wearing women s** - Nov 24 2021

web sep 11 2023 american bully xl mum of boy mauled to death urges action the mother of a 10 year old boy who was killed by an american bully xl dog has asked why the uk

forcedfem stories wattpad - May 31 2022 web stories by janet l stickney teenager 13 18 categories crossdressing tv deals bets or dares school girl keywords appliances attached the terms of the will left by an *my crossdressing fantasies flickr* - Jul 01 2022 web jul 7 2016 i was in bed with my ex husband with six years of sub par sex playing in my mind like a silent movie the beginning of our relationship was all roses and walks on the *forced crossdressing short stories stories quotev* - Feb 25 2022 web feb 27 2017 cross dressers talk about their first time wearing women s clothes cross dressing keeps me sane my female part is always with me even when i dress *tg crossdressing stories youtube* - Jan 27 2022 web explore a hand picked collection of pins about crossdressing stories on pinterest forced crossdressing realistic stories quotev - Sep 22 2021

#### help my husband is a crossdresser crossdresser stories

- Sep 03 2022 web group description do you you have unrealized transgender or crossdressing fantasies do you ever wish you had made differenc choices when you were younger and taken a **mum of boy killed by american bully xl dog wants action** - Aug 22 2021

**crossdressing stories quotev** - Oct 04 2022 web crossdressing cop katlinmarie crossdressing holiday julie jessica crossdressing with my boyfriend and girlfriend cindybelle crossed cousins karen

*my husband is a crossdresser crossdressing husband* -

elizabeth l Apr 29 2022 men who are supposed to be tomboy want to

**crossdressing stories on pinterest** - Oct 24 2021 web sep 14 2023 dominic tinio has been helping restore black rock for over two decades now and after this year s torrential rainstorms that left revelers

*7*

**learn russian ii parallel text short stories english** -

trapped in the mud he **crossdressing in my girlfriend 039 s wife 039 s clothes** - Nov 05 2022 web may 24 2020 my husband is a crossdresser so you ve discovered that your husband is a crossdresser maybe you stumbled across their hidden cache of clothing and makeup or **learn russian ii parallel text short stories english russian** - Feb 09 2023 web learning russian ii with parallel text is the most rewarding and effective method to learn a language existing vocabulary is refreshed while new vocabulary is instantly put into *learn russian ii parallel text short stories english russian* - Mar 10 2023 web buy learn russian ii parallel text short stories english russian by publishing polyglot planet isbn 9781514222034 from amazon s book store everyday low prices *learn russian ii parallel text short stories engl pdf uniport edu* - Feb 26 2022 web aug 5 2023 using parallel text the english translation appears below each russian sentence no dictionary needed the texts transmit a good feeling of sentence **learn russian ii parallel text short stories engl pdf uniport edu** - Apr 30 2022 web jul 17 2023 statement learn russian ii parallel text short stories engl as without difficulty as evaluation them wherever you are now short stories in russian brian learn russian ii parallel text short stories english russian - Aug 03 2022 web jul 19 2023 learn russian ii parallel text short stories engl 2 10 downloaded from uniport edu ng on july 19 2023 by guest volume 2 of first russian reader for russian short stories parallel text russian english youtube - Jun 13 2023 web jun 4 2015 learn russian ii parallel text short stories english russian publishing polyglot planet on amazon com free shipping on qualifying offers **learn russian ii parallel text short stories engl pdf uniport edu** - Dec 27 2021 **learn russian ii parallel text short stories** - Oct 05 2022 web learn russian ii parallel text short stories english russian publishing polyglot planet amazon com au books Aug 15 2023 web mar 2 2015 more short stories learning russian ii with parallel text is the most rewarding and effective method to learn a language existing vocabulary is refreshed **learn russian parallel text easy stories english russian** - Nov 25 2021 *learn russian with parallel russian english texts pre* - Jul 02 2022 web aug 10 2023 learn russian ii parallel text short stories engl 2 12 downloaded from uniport edu ng on august 10 2023 by guest two decades of the soviet union and the two **learn russian ii parallel text short stories goodreads** - Jan 08 2023 web read learn russian ii parallel text short stories english russian by polyglot planet publishing available from rakuten kobo more short stories learning russian *learn russian ii parallel text short stories english russian* - Jul 14 2023 web may 27 2022 54 8k subscribers in this video we ll be reading a russian short story Анюта by anton chekhov you ll see the parallel text in russian and english this is an intermediate *learn russian ii parallel text short stories english russian* - Apr 11 2023 web learn russian ii parallel text short stories english russian publishing polyglot planet amazon com tr kitap **learn russian ii parallel text short stories english russian** - May 12 2023 web learning russian ii with parallel text is the most rewarding and effective method to learn a language existing vocabulary is refreshed while new vocabulary is instantly put into *learn russian ii parallel text short stories english russian* - Dec 07 2022 web russian english parallel texts with russian audio the following articles are parallel texts presented in russian and english each text contains audio in russian they are **learn russian ii parallel text short stories english russian** - Sep 04 2022 web in this video you ll be learning russian with the help of parallel russian english text this is a pre intermediate russian reading lesson the audio is rec **learn russian ii parallel text short stories english apple** - Jan 28 2022 and audiobooks on **uniport edu** - Jun 01 2022 twelve net - Nov 06 2022 vocabulary is refreshed Mar 30 2022 vocabulary is refreshed finden sie Übungen die kindern Jul 06 2023 die heutige zeit genutzt - Mar 02 2023

web may 16 2014 read learn russian parallel text

easy stories english russian by polyglot planet publishing with a free trial read millions of ebooks **learn russian ii parallel text short stories engl pdf** web merely said the learn russian ii parallel text short stories engl is universally compatible with any devices to read russian stories gleb struve 2012 05 23 russian english parallel texts index russianlessons web mar 2 2015 more short stories learning russian ii with parallel text is the most rewarding and effective method to learn a language existing **learn russian ii parallel text short stories engl dk** web mar 2 2015 more short stories learning russian ii with parallel text is the most rewarding and effective method to learn a language existing **stretchingübungen für kinder und jugendliche schulthess klinik** - Oct 29 2022 web das wachstum in der pubertät geht manchmal zu schnell für die muskeln dadurch werden die muskeln eher zu kurz für die neu erlangte knochenlänge diese verkürzung der muskulatur führt zu erhöhter spannung und damit zu einem höheren risiko für Überlastungsschmerzen und sportverletzungen hier *stretching muskeldehnung dr mueck de* - Dec 31 2022 web phase 1 statische dehnung 5 10 sec phase 2 isometrische anspannung d h statisch ohne längenänderung 15 20 sec phase 3 kurzzeitige entspannung 2 4 sec phase 4 statische dehnung 15 20 sec während des dehnens sollte manruhig und gleichmäßig weiteratmen und niemals den atem anhalten **stretching dehnubungen die den korper geschmeidig**  web stretching dehnubungen die den korper geschmeidig das große ayurveda buch für mutter und kind feb 05 2021 der siegeszug des maharishi ayurveda in der westlichen welt ist ungebrochen denn ayurveda bietet einen schatz von tausend jahre altem wissen über unseren körper und unsere seele das ohne probleme für

stretching dehnubungen die den korper geschmeidig 2023

web stretching dehnubungen die den korper geschmeidig adjektiven den körper beschreiben flashcards quizlet oct 13 2022 adjektiven den körper beschreiben 5 0 1

review flashcards verben für die telefonate 31 terms sophiathesockmonkey german reflexive preposition expressions der korper teaching resources teachers pay

teachers tpt jun *stretching dehnubungen die den korper geschmeidig ftp*

*bonide* - Feb 18 2022

web dieses buch stellt die effektive moving stretch methode vor die dehnung mit kräftigung verbindet und die faszien lockert verspannungen löst schmerzen lindert und die beweglichkeit erhöht regelmäßige kurze trainingseinheiten von nur 10 bis 20 minuten täglich führen zu einer

*stretching Übungssammlung sportunterricht* - Apr 03 2023

web die schnelle sportstunde stretching Übungen für oberkörper und arme 1 hauptwirkung hals und nackenmuskulatur kapuzenmuskel m trapezius die seitneigung des kopfes wird vorsichtig mit einer hand unterstützt bis eine spannung an der seitlichen

halsmuskulatur fühlbar ist

#### **stretching dehnubungen die den korper geschmeidig** - Nov 29 2022

web beschwerden zu lindern den bewegungsumfang und die flexibilität zu verbessern und stets fit und unverletzt zu bleiben dieses buch führt schritt für schritt durch rund 40 dehnübungen

## **stretching dehnübungen die den körper geschmeidig und** - May 24 2022

web körperlichen fitness city food blog lesen stretching dehnübungen die den körper geschmeidig anatomie des stretchings mit der richtigen dehnung zu stretching dehnübungen die den körper geschmeidig und aufgebraucht nr 1 17 körper und haarpflege

dehnungsübungen wie man sich dehnt massage 50 karten fur entspannung

### **stretching dehnubungen die den korper geschmeidig** - May 04 2023

web der ultimative stretching guide für einen geschmeidigen körper beweglichkeit spielt eine zentrale rolle in alltag und sport stretching fördert die flexibilität der muskeln was verletzungen verhindern

web jun 6 2023 getting the books stretching dehnubungen die den korper geschmeidig now is not type of inspiring means you could not without help going similar to ebook hoard or library or borrowing from your friends to approach them

# *stretching dehnubungen die den korper geschmeidig sonja* - Aug 07 2023

web dehnubungen die den korper geschmeidig but end up in malicious downloads rather than reading a good book with a cup of coffee in the afternoon instead they cope with some infectious bugs inside their laptop

stretching dehnubungen die den korper geschmeidig is available in our digital library an online access to it is set as public so

*stretching dehnubungen die den korper geschmeidig pdf* - Sep 27 2022

web stretching dehnubungen die den korper geschmeidig pdf web apr 26 2023 stretching dehnubungen die den korper geschmeidig web stretching ist die perfekte vorbereitung fr alle denkbaren sportarten und eine wohltat fr muskeln gelenke und wirbelsule es lsst die energie besser durch den krper ieen macht ihn geschmeidig und lst

**stretching dehnubungen die den korper geschmeidig pdf** - Jun 24 2022

web this extraordinary book aptly titled stretching dehnubungen die den korper geschmeidig published by a very acclaimed author immerses readers in a captivating exploration of the significance of language and its profound impact on our existence **mehr beweglichkeit durch stretching aok** - Feb 01 2023 web statisches stretching eignet sich nach einer ausdauereinheit wie joggen oder radfahren um die beweglichkeit zu erhalten dynamisches stretching eignet sich vor dem ausdauertraining oder dem kraftsport weil die muskeln so durch die verbesserte durchblutung und die vordehnung auf die anstehende belastung vorbereitet werden

*stretching dehnubungen die den korper geschmeidig pdf* - Jul 26 2022

stretching dehnubungen die den korper geschmeidig copy - Apr 22 2022

web stretching dehnubungen die den korper geschmeidig yoga für den rücken mit dvd walking stretch

krafttraining für senioren stretching muskeltraining für späteinsteiger stretching and speed haben statisches und dynamisches dehnen eine auswirkung auf unsere schnelligkeit stretch yoga für dummies die besten pilates Übungen kompakt

**pdf download stretching dehnübungen die den körper geschmeidig** - Oct 09 2023

web es lässt die energie besser durch den körper fließen macht ihn geschmeidig und löst verspannungen

wer sich regelmäßig und in richtiger weise dehnt fühlt sich besser und bereitet seinen körper optimal auf sportliche aktivität vor **stretching dehnubungen die den korper geschmeidig sharon** - Jun 05 2023 web stretching dehnubungen die den korper geschmeidig getting the books stretching dehnubungen die den korper geschmeidig now is not type of challenging means you could not abandoned going following books store or library or borrowing from your friends to log on them this is an enormously simple means to specifically acquire guide by on line *stretching dehnubungen die den korper geschmeidig sonja* - Aug 27 2022 web stretching dehnubungen die den korper geschmeidig stretching dehnubungen die den korper geschmeidig 2 downloaded from old restorativejustice org on 2021 09 22 by guest nfl wie die washington post ihn bezeichnete seinen körper zu immer neuen höchstleistungen zu treiben die tb12 methode lüftet **stretching dehnubungen die den korper geschmeidig** - Sep 08 2023 web dieses buch stellt die effektive moving stretch methode vor die dehnung mit kräftigung verbindet und die faszien lockert verspannungen löst schmerzen lindert und die beweglichkeit **stretching dehnubungen die den korper geschmeidig pdf** - Mar 22 2022 web 2 stretching dehnubungen die den korper geschmeidig 2020 08 06 des stretchings ist ein unverzichtbares nachschlagewerk für alle sportler trainer und therapeuten zugleich die beste verletzungsprävention stretching and speed haben statisches und dynamisches dehnen eine auswirkung auf unsere schnelligkeit georg thieme verlag Best Sellers - Books :: [private ambition and political alliances](https://www.freenew.net/papersCollection/scholarship/?k=Private-Ambition-And-Political-Alliances.pdf) [principle of microeconomics study guide](https://www.freenew.net/papersCollection/scholarship/?k=principle-of-microeconomics-study-guide.pdf) [precalculus mathematics demana](https://www.freenew.net/papersCollection/scholarship/?k=precalculus-mathematics-demana.pdf) [printable dot paper for math](https://www.freenew.net/papersCollection/scholarship/?k=printable_dot_paper_for_math.pdf) [programming the 80386](https://www.freenew.net/papersCollection/scholarship/?k=programming-the-80386.pdf) [professional guide for the rhia and rhit examinations](https://www.freenew.net/papersCollection/scholarship/?k=Professional_Guide_For_The_Rhia_And_Rhit_Examinations.pdf) [princess and the frog songs list](https://www.freenew.net/papersCollection/scholarship/?k=Princess_And_The_Frog_Songs_List.pdf) [principles of corporate finance 10th edition](https://www.freenew.net/papersCollection/scholarship/?k=principles-of-corporate-finance-10th-edition.pdf) [prayers for love and relationships](https://www.freenew.net/papersCollection/scholarship/?k=prayers_for_love_and_relationships.pdf)

[pregnancy calculator how many weeks am i](https://www.freenew.net/papersCollection/scholarship/?k=pregnancy-calculator-how-many-weeks-am-i.pdf)